#### **III. METODE PENELITIAN**

#### **A. Populasi dan Sampel Penelitian**

Populasi dalam penelitian ini adalah semua siswa kelas X semester genap SMA Negeri 1 Gadingrejo tahun ajaran 2011/2012 yang berjumlah 248 siswa dan tersebar dalam delapan kelas. Pengambilan sampel dilakukan dengan menggunakan teknik *purposive sampling*. *Purposive sampling* adalah teknik pengambilan sampel yang didasarkan pada suatu pertimbangan tertentu yaitu ingin mendapatkan sampel dengan kemampuan akademik relatif sama. Satu kelas sebagai kelas eksperimen dan satu kelas sebagai kelas kontrol dengan latar belakang kemampuan akademik sama yang dilihat dari nilai semester yang hampir sama. Dua kelas tersebut adalah kelas  $X_1$  dan  $X_3$ , kemudian ditentukan yang merupakan kelas eksperimen dan kelas kontrol. Kelas X3 sebagai kelas kontrol yang pembelajarannya menggunakan pembelajaran konvensional dan kelas X<sup>1</sup> sebagai kelas eksperimen yang pembelajarannya menggunakan model pembelajaran SBEI (Siklus Belajar Empiris Induktif).

## **B. Jenis dan Variabel Penelitian**

Jenis penelitian ini adalah penelitian kuasi eksperimen dengan menggunakan *Non-Equivalen Control Group Desain*. Dalam penelitian ini terdiri dari satu variabel

bebas dan satu variabel terikat. Sebagai variabel bebas adalah model pembelajaran yang digunakan, yaitu model *SBEI(Siklus Belajar Empiris Induktif)* dan pembelajaran konvensional. Sebagai variabel terikat adalah keterampilan berkomunikasi pada materi pokok larutan elektrolit dan non elektrolit SMA Negeri 1 Gadingrejo.

#### **C. Desain Penelitian**

Rancangan penelitian yang digunakan adalah *Non-Equivalen Control Group Desain* yaitu desain kuasi eksperimen dengan melihat perbedaan *pretest* maupun *posttest* antara kelas eksperimen dan kelas Kontrol. Desain penelitian tersebut dapat dijelaskan pada tabel berikut :

Tabel 1. Desain penelitian

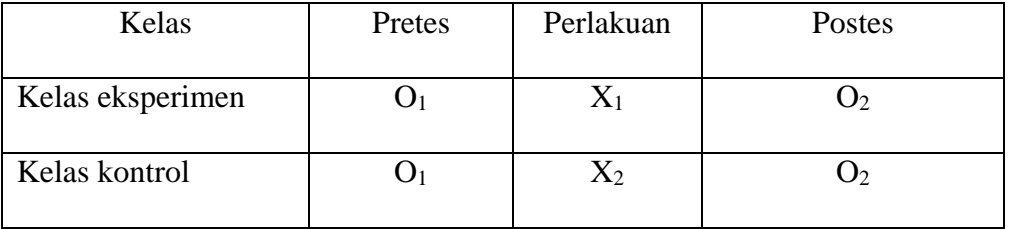

O<sup>1</sup> adalah *pretes* yang diberikan sebelum diberikan perlakuan, O<sup>2</sup> adalah *posttest* yang diberikan setelah diberikan perlakuan. X<sup>1</sup> adalah perlakuan berupa penerapan model SBEI dan X<sup>2</sup> perlakuan berupa pembelajaran konvensional.

### **D. Jenis dan Sumber Data**

1. Jenis data yang digunakan dalam penelitian ini adalah data yang bersifat kuantitatif. Data kuantitatif diperoleh dari tes hasil belajar berupa data pretest dan posttest

- 2. Sumber data dibagi menjadi dua yaitu :
	- a. Data primer yang meliputi :

Data hasil *pretes*t dan *posttest* kelompok kontrol

Data hasil *pretest* dan *posttest* kelompok eksperimen

b. Data sekunder yang meliputi:

Data kinerja guru dan data observasi siswa

Data afektif dan data psikomotor siswa

2. Teknik pengumpulan data

Dalam penelitian ini, digunakan metode tes untuk memperoleh data nilai keterampilan berkomunikasi siswa kelas eksperimen dan kelas kontrol. Metode tes yang digunakan adalah *pretest* dan *posttest*.

Data Observasi aktivitas siswa dan data Observasi guru mengajar

# **E. Instrumen dan Validitas Penelitian**

1. Instrumen Penelitian

Bentuk instrumen pada penelitian ini adalah

- 1. Pada kelas eksperimen ada 3 LKS dengan model pembelajaran *SBEI*. Pada kelas kontrol menggunakan LKS biasa.
- 2. Kedua kelas memiliki rencana pelaksanaan pembelajaran yang berbeda.
- 3. Soal *pretest* dan *posttest* yang terdiri dari 5 soal essay untuk mengukur keterampilan berkomunikasi siswa.
- 2. Validitas Penelitian

Validitas dalam penelitian ini dengan cara judgment, Instrumen ini menggunakan validitas isi. Oleh karena dalam melakukan *judgment* diperlukan ketelitian dan keahlian penilai, maka peneliti meminta ahli untuk melakukannya. Dalam hal ini dilakukan oleh dosen pembimbing penelitian untuk mengujinya.

### **F. Pelaksanaan Penelitian**

Langkah-langkah pelaksanaan penelitian ini sebagai berikut:

- 1. Tahap Prapenelitian
	- a. Mengadakan observasi ke sekolah tempat diadakannya penelitian, yaitu di SMA Negeri 1 Gadingrejo
	- b. Menentukan dua kelas sebagai kelas sampel.
	- c. Menyusun Rencana Pelaksanaan Pembelajaran (RPP) sesuai dengan materi pokok yang akan diteliti, yaitu materi pokok larutan elektrolit dan non elektrolit.
	- d. Membuat Lembar Kerja Siswa (LKS) yang disesuaikan dengan tahapan pembelajaran yang diharapkan akan dicapai siswa pada kelas eksperimen.
	- e. Membuat soal pretest dan postest.
	- f. Melakukan validasi instrumen dengan dosen pembimbing.
- 2. Tahap Penelitian

Pelaksanaan dibagi menjadi dua yaitu SBEI dan pembelajaran konvensional. Pada kelas  $X_1$  diterapkan model SBEI sedangkan pada kelas  $X_3$  diterapkan metode pembelajaran konvensional.

Urutan prosedur pelaksanaannya sebagai berikut :

a. Memberikan *pretest* dengan soal-soal yang sama pada kelas kontrol dan kelas eksperimen.

- b. Melaksanakan kegiatan belajar mengajar pada materi pokok larutan elektrolit dan non elektrolit sesuai dengan model pembelajaran yang telah ditetapkan di masing-masing kelas.
- c. Memberikan *postest* dengan soal-soal yang sama pada kelas kontrol dan kelas eksperimen.
- d. Analisis data
- e. Penulisan pembahasan dan simpulan

Adapun langkah-langkah penelitian tersebut dapat digambarkan sebagai berikut :

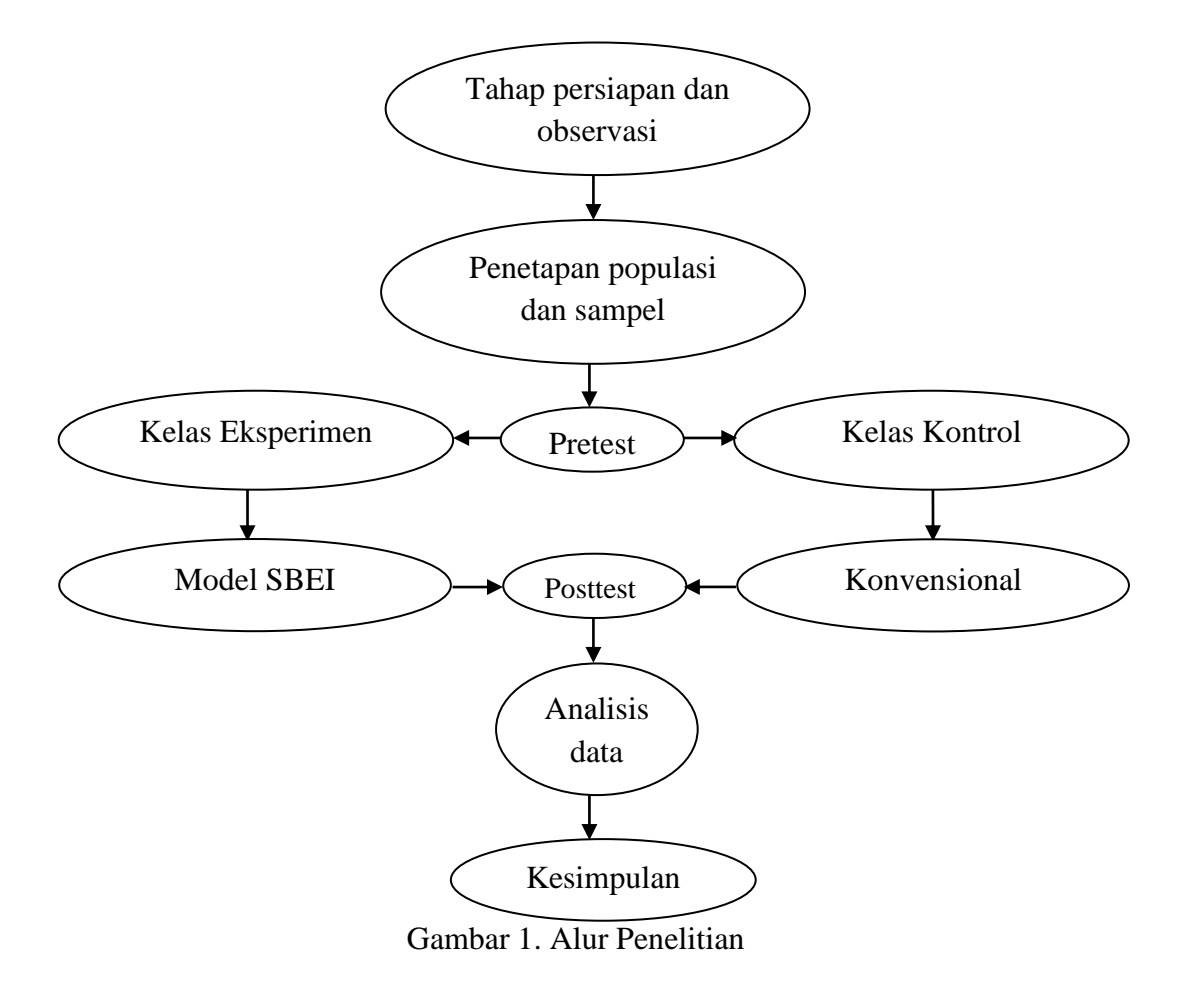

#### **G. Analisis Data**

#### **1. Hipotesis Statistik**

Pengujian hipotesis dalam penelitian ini menggunakan analisis statistik, hipotesis dirumuskan dalam bentuk pasangan hipotesis nol  $(H_0)$  dan hipotesis alternatif  $(H_1)$ .

Hipotesis keterampilan berkomunikasi:

H<sup>0</sup> : Rata-rata n-Gain keterampilan berkomunikasi dengan model pembelajaran *SBEI* lebih rendah atau sama dengan rata-rata keterampilan berkomunikasi dengan pembelajaran *konvensional* pada materi larutan elekrolit dan non elektrolit.

 $H_0: \mu_{1x} \leq \mu_{2x}$ 

H<sup>1</sup> : Rata-rata n-Gain keterampilan berkomunikasi dengan model pembelajaran *SBEI* lebih tinggi daripada rata-rata keterampilan berkomunikasi dengan pembelajaran *konvensional* pada materi larutan elekrolit dan non-elektrolit.

 $H_1$  :  $\mu_{1x} > \mu_{2x}$ 

#### **3. Teknik Analisis data**

Tujuan analisis data yang dikumpulkan adalah untuk memberikan makna atau arti yang digunakan untuk menarik suatu kesimpulan yang berkaitan dengan masalah, tujuan, dan hipotesis yang telah dirumuskan sebelumnya. Nilai akhir *pretest* atau *posttest* dirumuskan sebagai berikut:

Nilai Akhir = 
$$
\frac{\sum \text{skor yang diperoleh siswa}}{\text{skor maksimum}} \times 100
$$

### **3. Menghitung n-Gain**

Model pembelajaran dikatakan efektif meningkatkan hasil belajar siswa apabila secara statistik hasil belajar siswa menunjukkan perbedaan yang signifikan antara pemahaman awal dengan pemahaman setelah pembelajaran (ditunjukkan dengan n-Gain yang signifikan). Rumus n-Gain menurut Meltzer adalah sebagai berikut:

$$
n\text{-Gain (g)} = \frac{\text{(skor postest - skor pretest)}}{\text{(skor maksimum ideal - skor pretest)}}
$$

# **4. Uji normalitas**

Uji normalitas digunakan untuk mengetahui apakah dua kelompok sampel berasal dari populasi berdistribusi normal atau tidak.

Hipotesis untuk uji normalitas :

 $H<sub>0</sub> =$  data penelitian berdistribusi normal

 $H_1$  = data penelitian berdistribusi tidak normal

Pengujian normalitas ini dilakukan dengan uji *Liliefors* menggunakan program

SPSS 16.0. Langkah-langkahnya yaitu sebagai berikut :

- a. Buka lembar kerja/file input normalitas
- b. Dari menu utama SPSS, pilih *Analyze Descriptive Statistic Explore*
- c. Masukkan variabel yang akan diuji ke dalam *independent list*.
- d. Pada *display*, pilih *plots*.
- e. Pada *box plots* beri tanda pada *factor levels together*, pada *descriptive* beri tanda untuk *normality plots with test*. Klik *continue*, klik *ok*.
- f. Terima H<sup>0</sup> jika pada *kolmogorov-smirnov* maupun *shapiro-wilk* nilai sig.> 0.05 dan tolak H0 jika pada *kolmogorov-smirnov* maupun *shapiro-wilk* nilai sig.  $\leq 0.05$ .

### **5. Uji homogenitas dua varians**

Uji homogenitas dua varians digunakan untuk mengetahui apakah dua

kelompok sampel mempunyai varians yang homogen atau tidak.

 $H<sub>0</sub> =$  data penelitian mempunyai variansi yang homogen

 $H_1$  = data penelitian mempunyai variansi yang tidak homogen

Pengujian homogenitas ini dilakukan dengan menggunakan program SPSS

16.0 Langkah-langkahnya yaitu sebagai berikut :

- a. Buka lembar kerja/file input normalitas
- *b.* Dari menu utama SPSS, pilih *Analyze* **-->** Compare Means  $\rightarrow$  One *Way Anova*
- c. Masukkan variabel pretes dan postes ke dalam *dependent list* dan *variabel kelas* ke dalam *factor list.*
- d. Pada *options*, pilih *homogeneity of variance test*.
- e. Klik c*ontinue*, klik *ok*.
- g. Terima H<sub>0</sub> jika nilai sig.> 0,05 dan tolak H<sub>0</sub> jika nilai sig.  $\leq 0.05$ .

#### **H. Pengujian Hipotesis**

Data sampel dalam penelitian ini berasal dari populasi berdistribusi normal, maka uji hipotesis yang digunakan adalah uji parametik (Sudjana, 2002). Uji parametrik menggunakan uji-t dengan bentuan program SPSS 16.00. Uji perbedaan dua rata-rata digunakan untuk menentukan keterampilan berkomunikasi larutan elektrolit dan non elektrolit yang lebih tinggi antara *SBEI*  dengan pembelajaran konvensional siswa SMAN 1 Gadingrejo.

### **1. Uji Perbedaan Dua Rata-Rata**

Uji perbedaan dua rata-rata digunakan untuk mengetahui keterampilan berkomunikasi materi elektrolit dan non elektrolit mana yang lebih tinggi antara pembelajaran SBEI dengan pembelajaran konvensional siswa SMAN 1 Gadingrejo.

### **a. Rumusan hipotesis**

- H<sub>0</sub>:  $\mu_1 \leq \mu_2$ : Nilai n-Gain keterampilan berkomunikasi yang diterapkan pembelajaran SBEI lebih rendah atau sama dengan pembelajaran konvensional siswa SMAN 1 Gadingrejo.
- $H_1$ :  $\mu_1 > \mu_2$ : Nilai n-Gain keterampilan berkomunikasi yang diterapkan pembelajaran SBEI lebih tinggi dibandingkan dengan pembelajaran konvensional siswa SMAN 1 Gadingrejo.

### **b. Langkah statistik**

Langkah uji-t dengan menggunakan SPSS yaitu sebagai berikut:

1) Buka lembar kerja/file input normalitas

- 2) Dari menu utama SPSS, pilih *Analyze*  $\longrightarrow$  *Compare Means*  $\longrightarrow$ *Independent-sample T test*
- 3) Masukkan variabel postes ke dalam *test variable* dan *variabel kelas* ke dalam *grouping variable.*
- 4) Klik *define groups* kemudian ketik 1 pada group 1 dan ketik 2 pada group 2.
- 5) Klik c*ontinue*, klik *ok*.

Kriteria uji :

Terima H<sub>1</sub> jika sig.> 0,05 dan tolak H<sub>0</sub> jika sig.  $\leq$  0,05